*MOSFET Characterstics Formulas...* 1/9

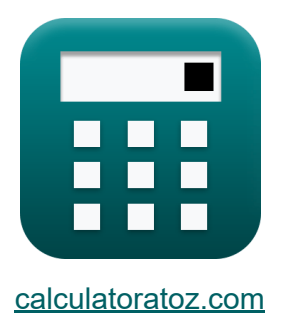

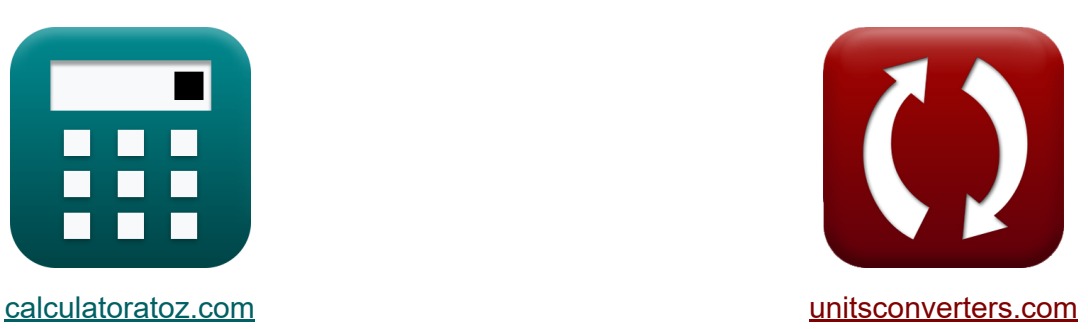

# **Características del MOSFET Fórmulas**

iCalculadoras! iEjemplos! iConversiones!

¡Ejemplos!

Marcador **[calculatoratoz.com](https://www.calculatoratoz.com/es)**, **[unitsconverters.com](https://www.unitsconverters.com/es)**

Cobertura más amplia de calculadoras y creciente - **¡30.000+ calculadoras!** Calcular con una unidad diferente para cada variable - **¡Conversión de unidades integrada!**

La colección más amplia de medidas y unidades - **¡250+ Medidas!**

¡Siéntete libre de COMPARTIR este documento con tus amigos!

*[Por favor, deje sus comentarios aquí...](https://docs.google.com/forms/d/e/1FAIpQLSf4b4wDgl-KBPJGChMJCxFlqrHvFdmw4Z8WHDP7MoWEdk8QOw/viewform?usp=pp_url&entry.1491156970=Caracter%C3%ADsticas%20del%20MOSFET%20F%C3%B3rmulas)*

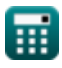

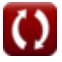

### **Lista de 15 Características del MOSFET Fórmulas**

### **Características del MOSFET**

**1) Ancho de puerta a canal de origen de MOSFET** 

$$
W_c = \frac{1}{C_{ox} \cdot L_{ov}}
$$
\n
$$
V_c = \frac{1}{C_{ox} \cdot L_{ov}}
$$
\n
$$
V_c = \frac{1}{C_{ox} \cdot L_{ov}}
$$
\n
$$
V_c = \frac{1}{C_{ox} \cdot L_{ov}}
$$

 $\overline{\mathrm{C}_\mathrm{oc}}$ 

 $f$ **x**  $W_c =$ 

**2) Conductancia del canal de MOSFET usando voltaje de puerta a fuente**

$$
\boldsymbol{\kappa} \boxed{\boldsymbol{G} = \mu_s \cdot C_{ox} \cdot \frac{W_c}{L} \cdot (V_{gs} - V_{th})}
$$

**[Calculadora abierta](https://www.calculatoratoz.com/es/conductance-of-channel-of-mosfet-using-gate-to-source-voltage-calculator/Calc-4538)** 

**[Calculadora abierta](https://www.calculatoratoz.com/es/conductance-in-linear-resistance-of-mosfet-calculator/Calc-12438)** 

**[Calculadora abierta](https://www.calculatoratoz.com/es/gate-to-source-channel-width-of-mosfet-calculator/Calc-23717)** 

$$
\boxed{\text{ex}}~6.0724 \text{mS} = 38 \text{m}^2/\text{V}^* \text{s} \cdot 940 \mu \text{F} \cdot \frac{10 \mu \text{m}}{100 \mu \text{m}} \cdot (4 \text{V} - 2.3 \text{V})
$$

#### **3) Conductancia en resistencia lineal de MOSFET**

$$
\mathbf{f} \times \boxed{\mathbf{G} = \frac{1}{\mathbf{R}_{\mathrm{ds}}}}
$$
\n
$$
\mathbf{ex} \times 6.024096 \text{mS} = \frac{1}{0.166 \text{k}\Omega}
$$

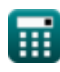

*MOSFET Characterstics Formulas...* 3/9

**4) Efecto del cuerpo sobre la transconductancia** 

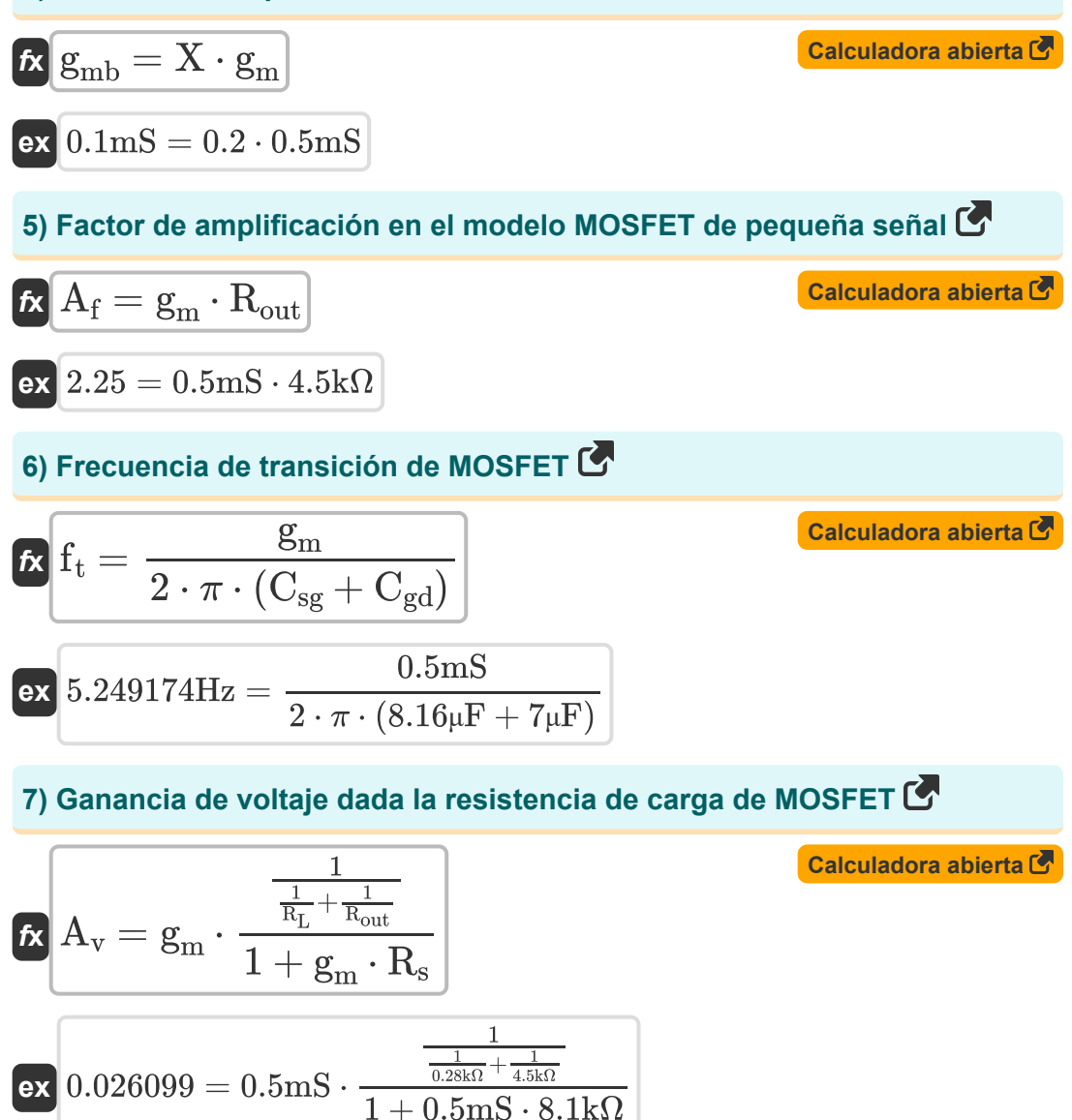

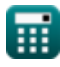

*MOSFET Characterstics Formulas...* 4/9 **[Calculadora abierta](https://www.calculatoratoz.com/es/voltage-gain-given-drain-voltage-calculator/Calc-20201)  [Calculadora abierta](https://www.calculatoratoz.com/es/voltage-gain-using-small-signal-calculator/Calc-12457)  [Calculadora abierta](https://www.calculatoratoz.com/es/maximum-voltage-gain-given-all-voltages-calculator/Calc-10916)  [Calculadora abierta](https://www.calculatoratoz.com/es/maximum-voltage-gain-at-bias-point-calculator/Calc-10913)  8) Ganancia de voltaje dado voltaje de drenaje**   $f$ **x**  $A$ <sub>y</sub> =  $\overline{\text{ex}}$  0.026353  $=$ **9) Ganancia de voltaje usando señal pequeña**  $f{\bf x}$   ${\bf A}_{\rm v}={\bf g}_{\rm m}$   $\cdot$  $\overline{\textbf{ex}}$  0.026377 = 0.5mS  $\cdot$ **10) Ganancia máxima de voltaje dados todos los voltajes**   $f$ **x**  $A$ <sub>vm</sub> = **ex**  $7.990196 =$ **11) Ganancia máxima de voltaje en el punto de polarización**   $f$ **x**  $\rm A_{vm} = 2 \cdot$  $\overline{{\bf ex}}$  7.941176 = 2  $\cdot$  $i_d \cdot R_L \cdot 2$  $\overline{\rm V_{eff}}$  $0.08mA \cdot 0.28k\Omega \cdot 2$ 1.7V 1 1  $\frac{1}{R_L} + \frac{1}{R_f}$ 1  $\frac{1}{0.28\mathrm{k}\Omega} + \frac{1}{0.065}$  $0.065k\Omega$  $\overline{\rm V_{dd}-0.3}$  $\overline{\overline{\text{V}_{\text{t}}}}$  $8.45V - 0.3$ 1.02V  $\overline{V_{dd} - V_{eff}}$  $\overline{\rm V_{eff}}$  $8.45V - 1.7V$  $\overline{1.7V}$ 

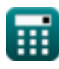

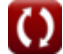

#### **12) Transconductancia en MOSFET**

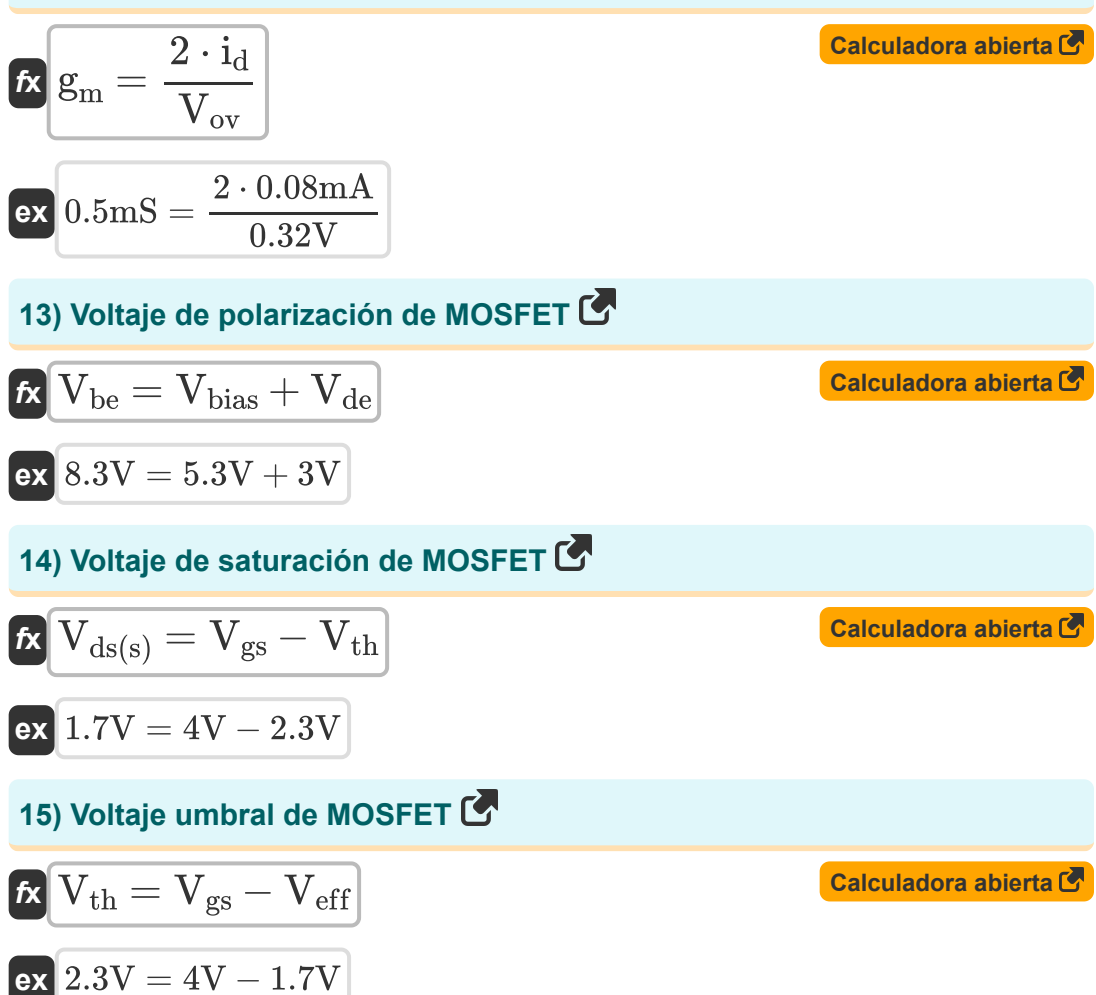

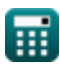

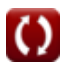

## **Variables utilizadas**

- **A<sup>f</sup>** Factor de amplificación
- **A<sup>v</sup>** Ganancia de voltaje
- **Avm** Ganancia máxima de voltaje
- **Cgd** Capacitancia de drenaje de puerta *(Microfaradio)*
- **Coc** Capacitancia de superposición *(Microfaradio)*
- **Cox** Capacitancia de óxido *(Microfaradio)*
- **Csg** Capacitancia de puerta de fuente *(Microfaradio)*
- **f t** Frecuencia de transición *(hercios)*
- **G** Conductancia del canal *(milisiemens)*
- **g<sup>m</sup>** Transconductancia *(milisiemens)*
- **gmb** Transconductancia Corporal *(milisiemens)*
- **i<sup>d</sup>** Corriente de drenaje *(Miliamperio)*  $\bullet$
- **L** Longitud del canal *(Micrómetro)*  $\bullet$
- **Lov** Longitud de superposición *(Micrómetro)*
- **Rds** Resistencia lineal *(kilohmios)*
- **Rfi** Resistencia finita *(kilohmios)*
- **R<sup>L</sup>** Resistencia de carga *(kilohmios)*
- **Rout** Resistencia de salida *(kilohmios)*
- **R<sup>s</sup>** Resistencia de la fuente *(kilohmios)*
- **Vbe** Voltaje de polarización instantáneo total *(Voltio)*
- **Vbias** Voltaje de polarización CC *(Voltio)*

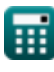

*MOSFET Characterstics Formulas...* 7/9

- **Vdd** Voltaje de suministro *(Voltio)*
- **Vde** Voltaje CC *(Voltio)*
- **Vds(s)** Voltaje de saturación de fuente y drenaje *(Voltio)*
- **Veff** Voltaje efectivo *(Voltio)*
- **Vgs** Voltaje puerta-fuente *(Voltio)*
- **Vov** Voltaje de sobremarcha *(Voltio)*
- **V<sup>t</sup>** Voltaje térmico *(Voltio)*
- **Vth** Voltaje de umbral *(Voltio)*
- **W<sup>c</sup>** Ancho de banda *(Micrómetro)*
- **μ<sup>s</sup>** Movilidad de electrones en la superficie del canal. *(Metro cuadrado por voltio por segundo)*
- **Χ** Cambio en el umbral al voltaje base

### **Constantes, funciones, medidas utilizadas**

- Constante: **pi**, 3.14159265358979323846264338327950288 *Archimedes' constant*
- Medición: **Longitud** in Micrómetro (μm) *Longitud Conversión de unidades*
- Medición: **Corriente eléctrica** in Miliamperio (mA) *Corriente eléctrica Conversión de unidades*
- Medición: **Frecuencia** in hercios (Hz) *Frecuencia Conversión de unidades*
- Medición: **Capacidad** in Microfaradio (μF) *Capacidad Conversión de unidades*
- Medición: **Resistencia electrica** in kilohmios (kΩ) *Resistencia electrica Conversión de unidades*
- Medición: **Conductancia eléctrica** in milisiemens (mS) *Conductancia eléctrica Conversión de unidades*
- Medición: **Potencial eléctrico** in Voltio (V) *Potencial eléctrico Conversión de unidades*
- Medición: **Movilidad** in Metro cuadrado por voltio por segundo (m²/V\*s) *Movilidad Conversión de unidades*

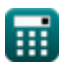

### **Consulte otras listas de fórmulas**

**Características del MOSFET Fórmulas** 

¡Siéntete libre de COMPARTIR este documento con tus amigos!

#### **PDF Disponible en**

[English](https://www.calculatoratoz.com/PDF/Nodes/11329/Mosfet-characterstics-Formulas_en.PDF) [Spanish](https://www.calculatoratoz.com/PDF/Nodes/11329/Mosfet-characterstics-Formulas_es.PDF) [French](https://www.calculatoratoz.com/PDF/Nodes/11329/Mosfet-characterstics-Formulas_fr.PDF) [German](https://www.calculatoratoz.com/PDF/Nodes/11329/Mosfet-characterstics-Formulas_de.PDF) [Russian](https://www.calculatoratoz.com/PDF/Nodes/11329/Mosfet-characterstics-Formulas_ru.PDF) [Italian](https://www.calculatoratoz.com/PDF/Nodes/11329/Mosfet-characterstics-Formulas_it.PDF) [Portuguese](https://www.calculatoratoz.com/PDF/Nodes/11329/Mosfet-characterstics-Formulas_pt.PDF) [Polish](https://www.calculatoratoz.com/PDF/Nodes/11329/Mosfet-characterstics-Formulas_pl.PDF) [Dutch](https://www.calculatoratoz.com/PDF/Nodes/11329/Mosfet-characterstics-Formulas_nl.PDF)

*12/17/2023 | 2:12:58 PM UTC [Por favor, deje sus comentarios aquí...](https://docs.google.com/forms/d/e/1FAIpQLSf4b4wDgl-KBPJGChMJCxFlqrHvFdmw4Z8WHDP7MoWEdk8QOw/viewform?usp=pp_url&entry.1491156970=Caracter%C3%ADsticas%20del%20MOSFET%20F%C3%B3rmulas)*